# Modeling molecular kinetics with deep learning

Andreas Mardt

February 23, 2022

Workshop 2022

Mardt et al., "VAMPnets for deep learning of molecular kinetics.", Nature communications 9.1 (2018): 5.

# Sampling Problem

- We want to learn the stationary distribution  $p(x)$ (gives access to all thermodynamic properties,  $conformation = one$ possible 3D structure) and kinetics
- Time step simulation [fs], interesting timescale [s]
- Instead of the stationary distribution learn the conditional distribution  $p(x_{t+\tau} | x_t)$

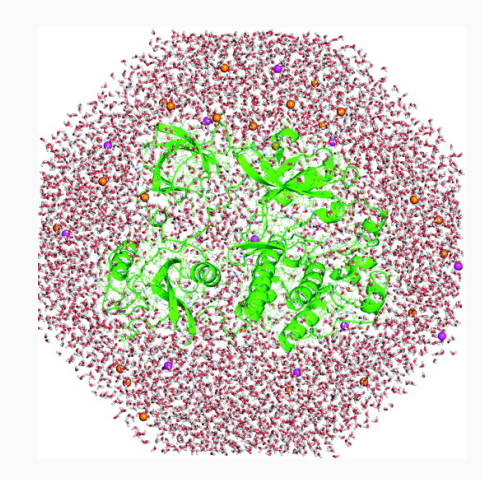

Karplus et al., "Molecular dynamics and protein function". PNAS, 102.19 (2005): 6679-6685.

# Markov State Models

- Equilibrium simulation is not necessary  $\rightarrow$  run short trajectories in parallel
- Learning  $p(x_{t+\tau} | x_t)$  by mapping into a state space  $+$  transition rates
- gives access to  $p(x)$  + kinetics

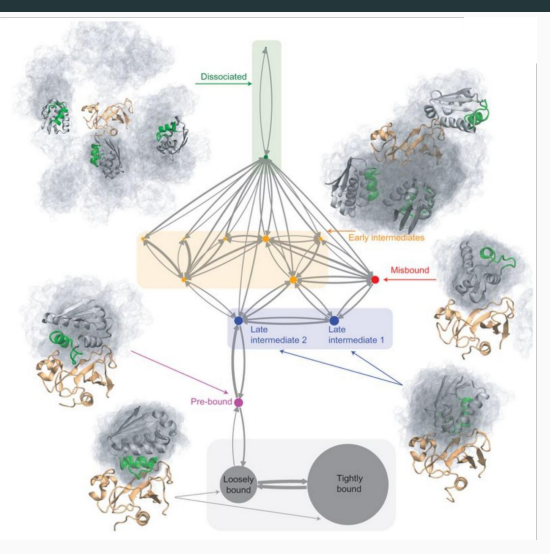

Plattner et al., "Complete proteinprotein association kinetics in atomic detail revealed by molecular dynamics simulations and Markov modelling". Nature chemistry, 9(10), 1005. (2017)

- Handcrafted modeling is prone to errors
- We propose a Neural Network framework to substitute the whole pipeline
- Entire mapping from molecular coordinates to coarse-grained model encoded in a neural network

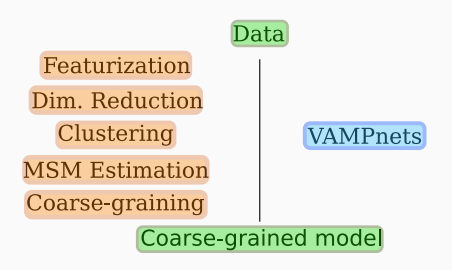

### Neural Network

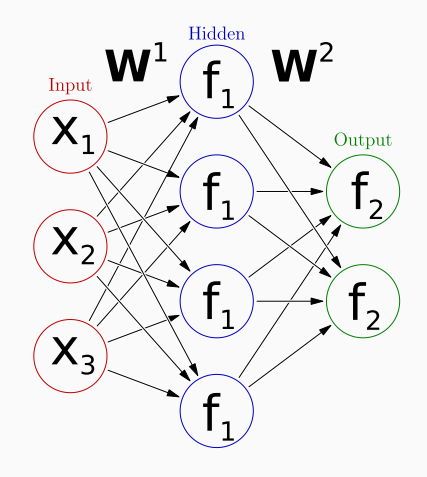

$$
\hat{y} = f_2(\mathbf{W_2} f_1(\mathbf{W_1} x))
$$

- Layers consist of Nodes, which are connected to the nodes of the subsequent layer
- Connections are weighted by trainable parameters  $W_i$
- Nodes apply nonlinear functions  $f_i$  to the sum of inputs
- Universal approximation theorem: 3-layered NNs can approximate any function
- Process of updating the parameters of the network
- Target of the update is the minimization of a given loss function  $L$ :
- 1. Initialize the weights  $W_i$  and split data
- 2. Until stopping criterion is reached:
	- 2.1 For every batch of training samples  $x^{(i)}$ :
		- 2.1.1 Compute output value  $\hat{y}^{(i)}$
		- 2.1.2 Compute value of loss function  $L(\hat{y})$
		- 2.1.3 Compute  $\nabla_{\mathbf{W}} L$
		- 2.1.4 Update  $W_i$
	- 2.2 Evaluate  $L$  on validation set
- 3. Evaluate  $L$  on test set

Given  $\boldsymbol{\chi}:\mathbb{R}^n\to\mathbb{R}^m$ , we want to minimize the prediction error:

 $\mathbb{E}_t[\chi(\mathbf{x}_{t+\tau})] \approx \mathbf{K}^T \mathbb{E}_t[\chi(\mathbf{x}_t)]$ 

The optimal K is given by:

$$
\mathbf{K} = \mathbf{C}_{00}^{-1} \mathbf{C}_{01}, \text{ with}
$$
  
\n
$$
\mathbf{C}_{00} = \mathbb{E}_t[\chi(\mathbf{x}_t)\chi(\mathbf{x}_t)^T]
$$
  
\n
$$
\mathbf{C}_{01} = \mathbb{E}_t[\chi(\mathbf{x}_t)\chi(\mathbf{x}_{t+\tau})^T].
$$

This leaves the choice of  $\chi$ . The following VAMP score is maximal if  $(\chi_1, ..., \chi_m)$  span the m dominant singular functions of the real K:

$$
\hat{R}_2 = ||\mathbf{C}_{00}^{-1/2} \mathbf{C}_{01} \mathbf{C}_{11}^{-1/2}||_F^2.
$$

Wu, Noe, "Variational approach for learning Markov processes from time series data", 2017, arXiv:1707.04659

### VAMPnets

- NNs are used to represent  $\chi$
- Trained to maximize the VAMP-score

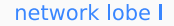

network lobe II

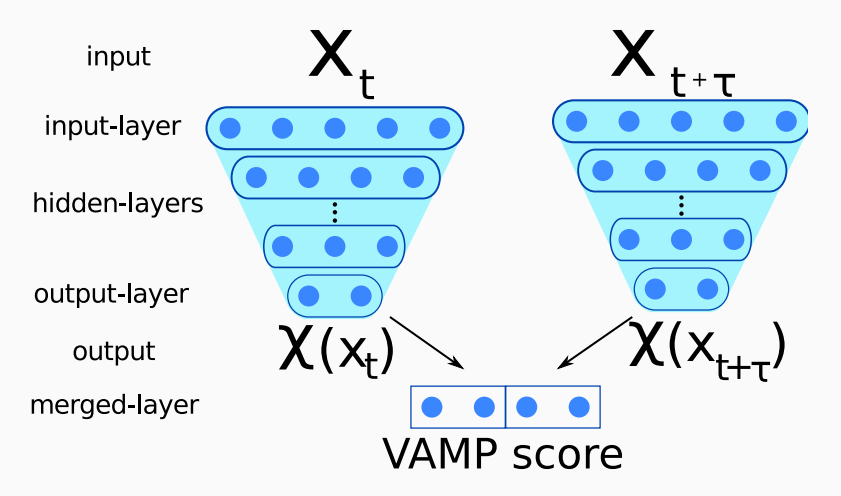

### VAMPnets

- Dimensionality reduction through the lower number of output nodes
- Coarse-graining is implemented through softmax output layers
- Output nodes=number of states, value is probability to belong in that state
- We can calculate the K matrix and test for dynamical processes

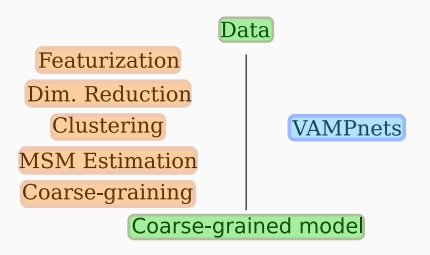

# Example: Alanine Dipeptide

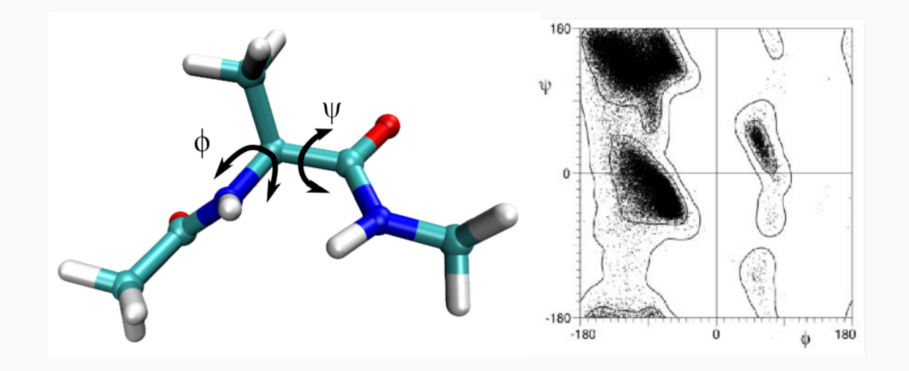

## Results: Alanine Dipeptide

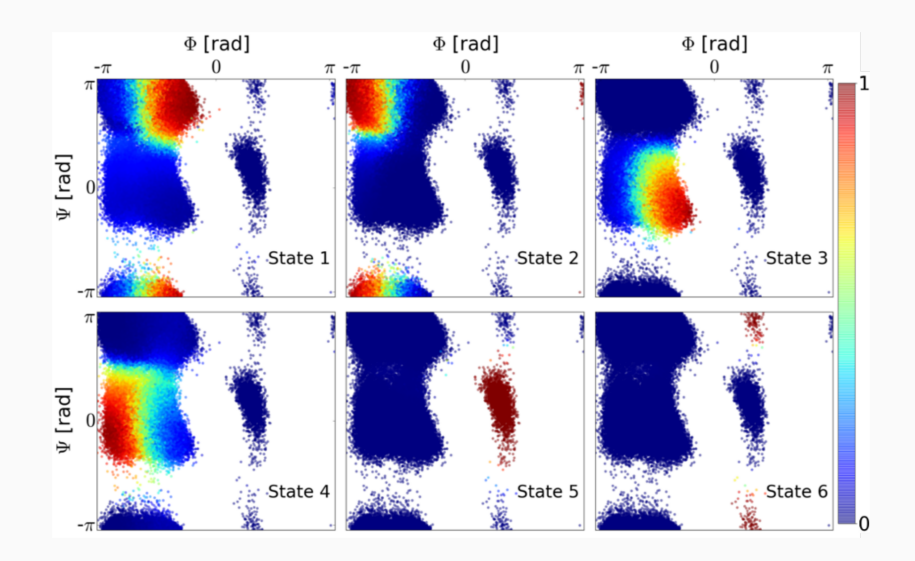

## Results: Alanine Dipeptide

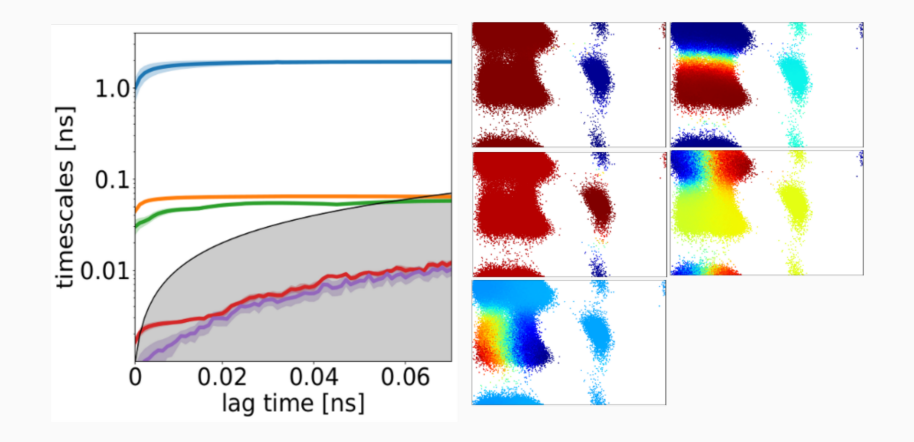

### Results: Alanine Dipeptide

- VAMPnets with a 2-node bottleneck
- Network is forced to learn a 2D representation

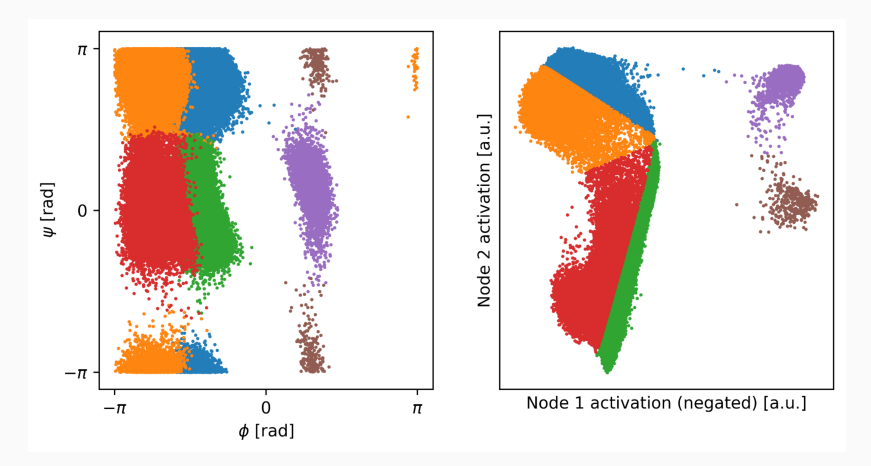

# Villin

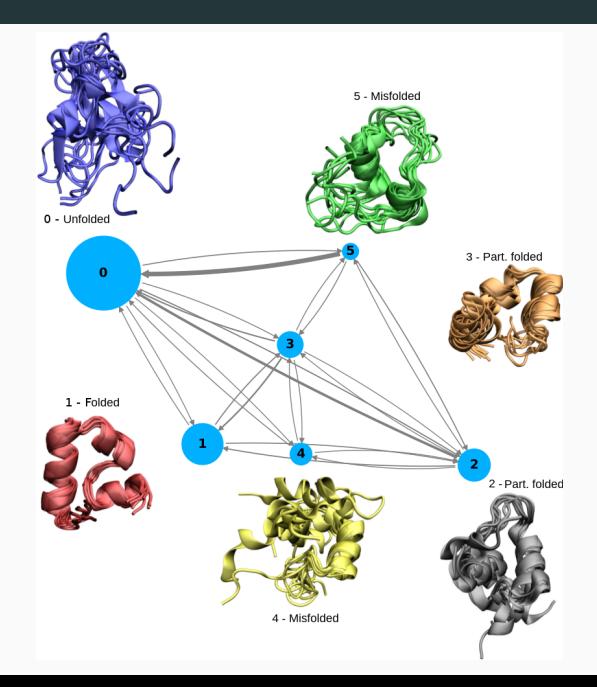

Have you installed PyTorch? If not, go to [https://pytorch.org,](https://pytorch.org) scroll down to "Install PyTorch", choose your OS and platform "CPU". Copy the conda command to your terminal, where you have activated the workshop environment, and run it.